## Package 'r2dii.analysis'

May 5, 2022

<span id="page-0-0"></span>Title Measure Climate Scenario Alignment of Corporate Loans

#### Version 0.2.0

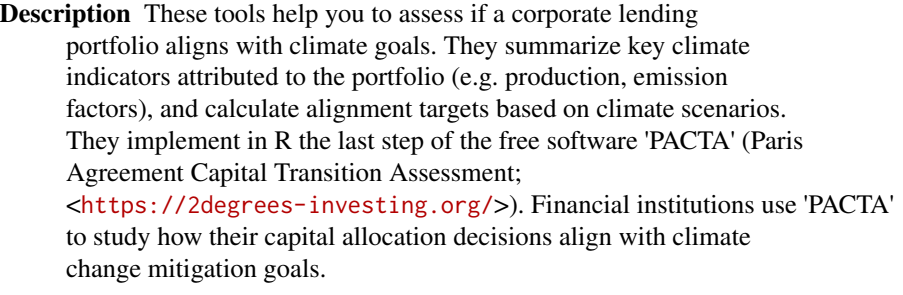

License MIT + file LICENSE

URL <https://github.com/2DegreesInvesting/r2dii.analysis>, <https://2degreesinvesting.github.io/r2dii.analysis/>

BugReports <https://github.com/2DegreesInvesting/r2dii.analysis/issues>

Depends  $R$  ( $>= 3.4$ )

**Imports** dplyr  $(>= 0.8.5)$ , glue, lifecycle, magrittr, r2dii.data, rlang (>= 0.1.2), tidyr, tidyselect, zoo

Suggests covr, r2dii.match, rmarkdown, roxygen2, spelling, testthat  $(>= 3.0.0)$ , with r

#### Config/testthat/edition 3

Encoding UTF-8

Language en-US

RoxygenNote 7.1.2

NeedsCompilation no

Author Jackson Hoffart [aut, cre] (<<https://orcid.org/0000-0002-8600-5042>>), Mauro Lepore [aut, ctr] (<<https://orcid.org/0000-0002-1986-7988>>), Klaus Hogedorn [aut], 2 Degrees Investing Initiative [cph, fnd]

Maintainer Jackson Hoffart <jackson.hoffart@gmail.com>

Repository CRAN

Date/Publication 2022-05-05 12:50:02 UTC

### <span id="page-1-0"></span>R topics documented:

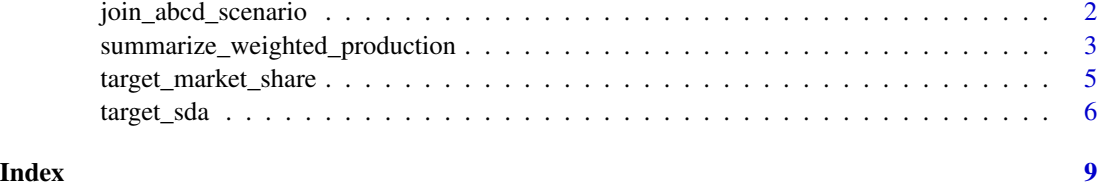

<span id="page-1-1"></span>join\_abcd\_scenario *Join a data-loanbook object to the abcd and scenario*

#### Description

join\_abcd\_scenario() is a simple wrapper of several calls to dplyr::join\_ $*($ ), forming the master dataset to be used in later steps of the analysis.

#### Usage

```
join_abcd_scenario(
  data,
  abcd,
  scenario,
  region_isos = r2dii.data::region_isos,
  add_green_technologies = FALSE
)
```
#### Arguments

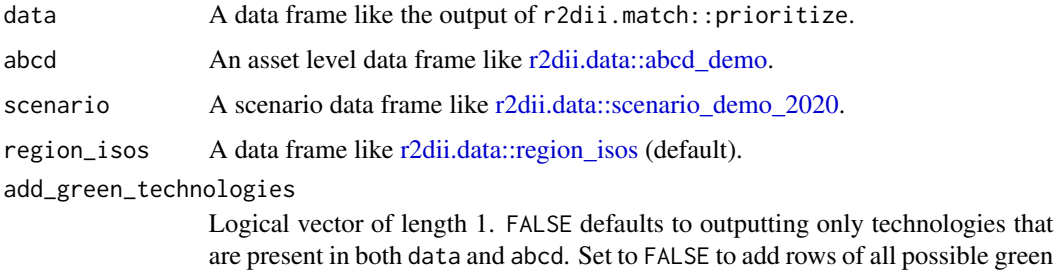

#### Value

Returns a fully joined data frame, linking portfolio, abcd and scenario.

technologies (with 0 production).

#### See Also

Other utility functions: [summarize\\_weighted\\_production\(](#page-2-1))

#### <span id="page-2-0"></span>Examples

```
installed <- requireNamespace("r2dii.data", quietly = TRUE) &&
 requireNamespace("r2dii.match", versionCheck = "0.1.0", quietly = TRUE) &&
 packageVersion("r2dii.match") >= "0.1.0"
if (installed) {
 library(r2dii.data)
 library(r2dii.match)
 valid_matches <- match_name(loanbook_demo, abcd_demo) %>%
    # WARNING: Remember to validate matches (see `?prioritize`)
   prioritize()
 valid_matches %>%
    join_abcd_scenario(
     abcd = abcd_demo,
     scenario = scenario_demo_2020,
     region_isos = region_isos_demo
   )
}
```
<span id="page-2-1"></span>summarize\_weighted\_production

*Summaries based on the weight of each loan per sector per year*

#### Description

Based on on the weight of each loan per sector per year, summarize\_weighted\_production() and summarize\_weighted\_percent\_change() summarize the production and percent-change, respectively.

#### Usage

```
summarize_weighted_production(data, ..., use_credit_limit = FALSE)
```

```
summarize_weighted_percent_change(data, ..., use_credit_limit = FALSE)
```
#### **Arguments**

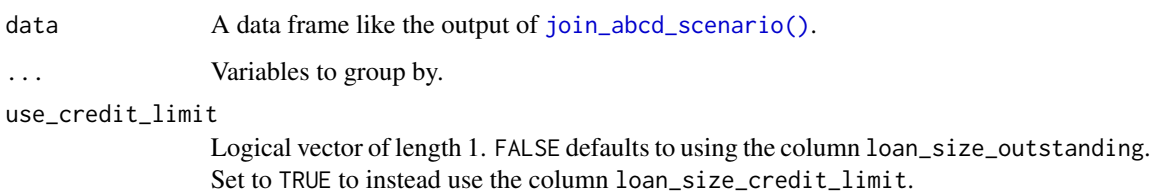

#### <span id="page-3-0"></span>Value

A tibble with the same groups as the input (if any) and columns: sector, technology, and year; and weighted\_production or weighted\_production for summarize\_weighted\_production() and summarize\_weighted\_percent\_change(), respectively.

#### Warning

The percent-change analysis excludes companies with 0 production. percent-change is undefined for companies that have no initial production; including such companies would cause percentchange percentage to be infinite, which is wrong.

#### See Also

[join\\_abcd\\_scenario\(\)](#page-1-1).

Other utility functions: [join\\_abcd\\_scenario\(](#page-1-1))

#### Examples

```
installed <- requireNamespace("r2dii.data", quietly = TRUE) &&
 requireNamespace("r2dii.match", quietly = TRUE) &&
 packageVersion("r2dii.match") >= "0.1.0"
if (installed) {
 library(r2dii.data)
 library(r2dii.match)
 loanbook <- head(loanbook_demo, 150)
 abcd <- head(abcd_demo, 100)
 master <- loanbook %>%
   match_name(abcd) %>%
   prioritize() %>%
   join_abcd_scenario(
     abcd = abcd,scenario = scenario_demo_2020,
     region_isos = region_isos_demo
   )
 summarize_weighted_production(master)
 summarize_weighted_production(master, use_credit_limit = TRUE)
 summarize_weighted_percent_change(master)
 summarize_weighted_percent_change(master, use_credit_limit = TRUE)
}
```
<span id="page-4-1"></span><span id="page-4-0"></span>target\_market\_share *Add targets for production, using the market share approach*

#### Description

This function calculates the portfolio-level production targets, as calculated using the market share approach applied to each relevant climate production forecast.

#### Usage

```
target_market_share(
  data,
 abcd,
  scenario,
  region_isos = r2dii.data::region_isos,
  use_credit_limit = FALSE,
 by_company = FALSE,
 weight_production = TRUE,
 ald = deprecated()
\lambda
```
#### Arguments

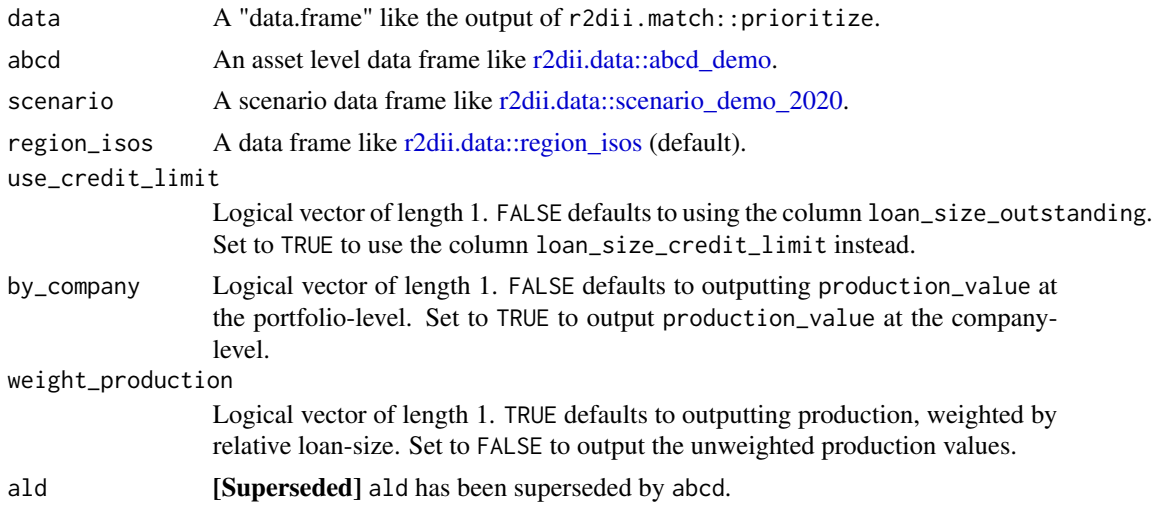

#### Value

A tibble including the summarized columns metric, production, technology\_share, percentage\_of\_initial\_producti and scope. If by\_company = TRUE, the output will also have the column name\_abcd.

#### Handling grouped data

This function ignores existing groups and outputs ungrouped data.

#### <span id="page-5-0"></span>See Also

```
target_sda()
```
#### Examples

```
installed <- requireNamespace("r2dii.data", quietly = TRUE) &&
 requireNamespace("r2dii.match", quietly = TRUE) &&
 packageVersion("r2dii.match") >= "0.1.0"
if (installed) {
 library(r2dii.data)
 library(r2dii.match)
 loanbook <- head(loanbook_demo, 100)
 abcd <- head(abcd_demo, 100)
 matched <- loanbook %>%
   match_name(abcd) %>%
   prioritize()
 # Calculate targets at portfolio level
 matched %>%
   target_market_share(
      abcd = abcd,scenario = scenario_demo_2020,
      region_isos = region_isos_demo
   )
 # Calculate targets at company level
 matched %>%
   target_market_share(
      abcd = abcd,scenario = scenario_demo_2020,
      region_isos = region_isos_demo,
      by_{\text{company}} = TRUE
   )
 matched %>%
   target_market_share(
      abcd = abcd,scenario = scenario_demo_2020,
      region_isos = region_isos_demo,
      # Calculate unweighted targets
      weight_production = FALSE
   )
}
```
<span id="page-5-1"></span>target\_sda *Add targets for CO2 emissions per unit production at the portfolio level, using the SDA approach*

#### <span id="page-6-0"></span>target\_sda 7

#### Description

This function calculates targets of CO2 emissions per unit production at the portfolio-level, otherwise referred to as "emissions factors". It uses the [sectoral-decarbonization approach \(SDA\)](https://2degreesinvesting.github.io/r2dii.analysis/articles/sda-target.html) to calculate these targets.

#### Usage

```
target_sda(
  data,
  abcd,
  co2_intensity_scenario,
  use_credit_limit = FALSE,
 by_company = FALSE,
  region_isos = r2dii.data::region_isos,
  ald = dependence())
```
#### Arguments

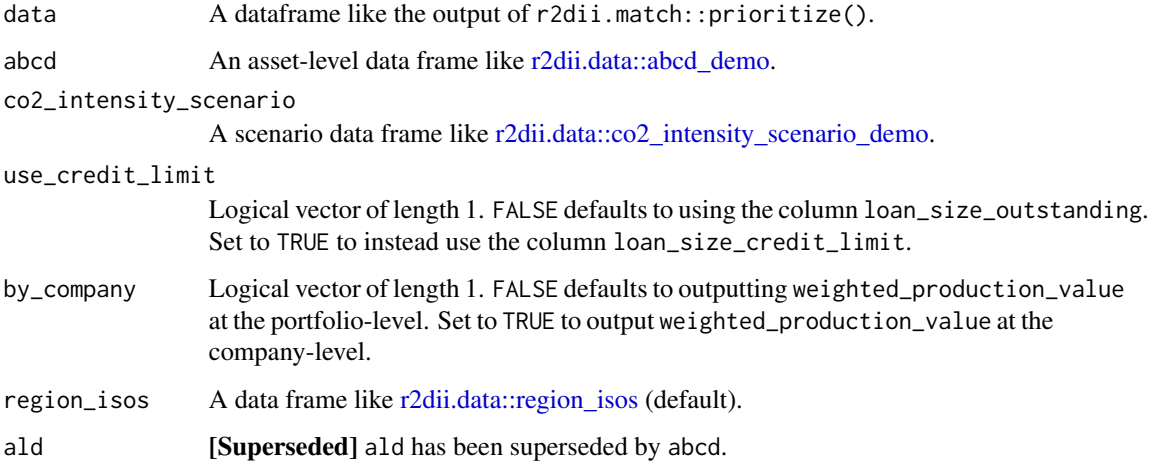

#### Value

A tibble including the summarized columns emission\_factor\_metric and emission\_factor\_value. If by\_company = TRUE, the output will also have the column name\_abcd.

#### Handling grouped data

This function ignores existing groups and outputs ungrouped data.

#### See Also

Other functions to calculate scenario targets: [target\\_market\\_share\(](#page-4-1))

#### Examples

```
installed <- requireNamespace("r2dii.match", quietly = TRUE) &&
 requireNamespace("r2dii.data", quietly = TRUE) &&
 packageVersion("r2dii.match") >= "0.1.0"
if (installed) {
 library(r2dii.match)
 library(r2dii.data)
 loanbook <- head(loanbook_demo, 150)
 abcd <- head(abcd_demo, 100)
 matched <- loanbook %>%
   match_name(abcd) %>%
   prioritize()
 # Calculate targets at portfolio level
 matched %>%
   target_sda(
     abcd = abcd,
     co2_intensity_scenario = co2_intensity_scenario_demo,
     region_isos = region_isos_demo
   )
 # Calculate targets at company level
 matched %>%
   target_sda(
     abcd = abcd,co2_intensity_scenario = co2_intensity_scenario_demo,
     region_isos = region_isos_demo,
     by_company = TRUE
   \lambda}
```
# <span id="page-8-0"></span>Index

target\_sda, *[6](#page-5-0)*, [6](#page-5-0)

```
∗ functions to calculate scenario targets
    target_market_share, 5
    target_sda, 6
∗ utility functions
    join_abcd_scenario, 2
    summarize_weighted_production, 3
join_abcd_scenario, 2, 4
join_abcd_scenario(), 3, 4
r2dii.data::abcd_demo, 2, 5, 7
r2dii.data::co2_intensity_scenario_demo,
        7
r2dii.data::region_isos, 2, 5, 7
r2dii.data::scenario_demo_2020, 2, 5
summarize_weighted_percent_change
        (summarize_weighted_production),
        3
summarize_weighted_production, 2, 3
target_market_share, 5, 7
```